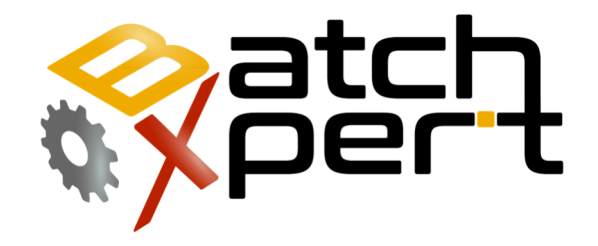

# Linea Commando

### Eliminador de Archivos Obsoletos

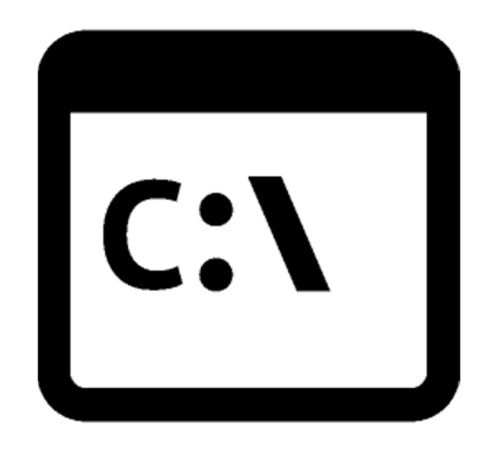

# Páginas

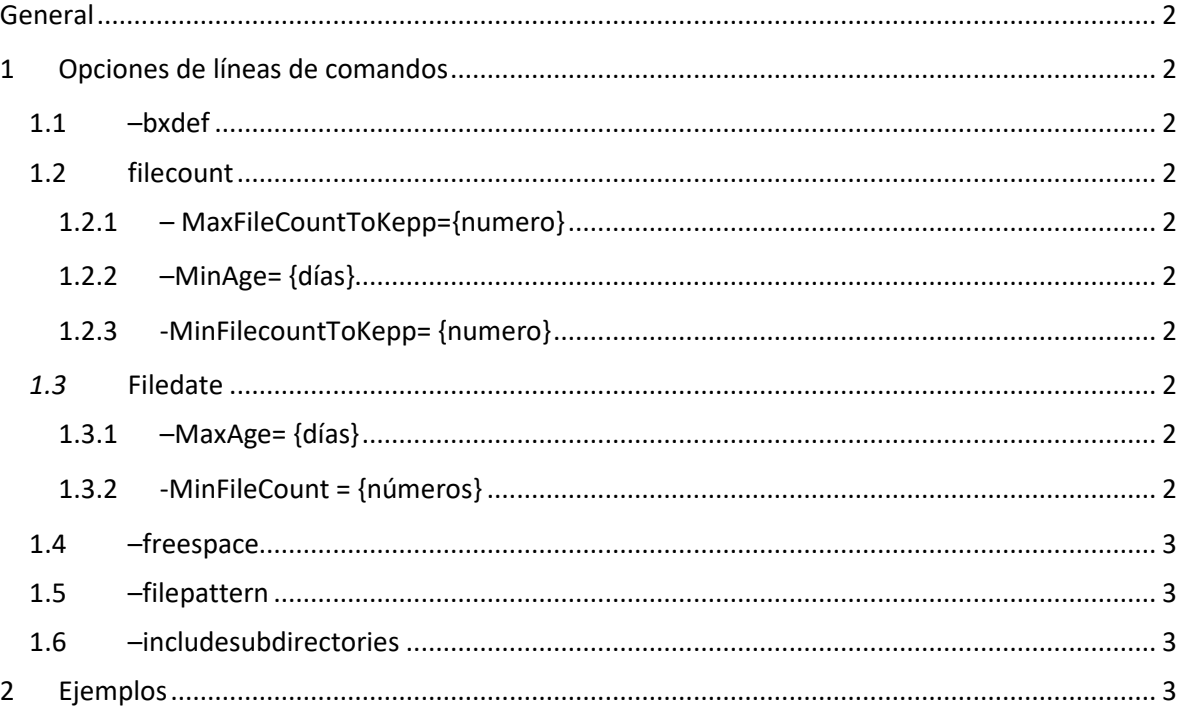

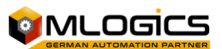

# **General**

El sistema BatchXpert incorpora un "Purgador de Archivo", que permite encontrar y eliminar archivos obsoletos, en base de ciertos criterios. Estas mismas opciones de línea de comandos son utilizadas por la estrategia de respaldos automáticos del BatchXpert que opcionalmente pueden ser seleccionados en cada estación de BatchXpert

## **1 Opciones de líneas de comandos**

Las siguientes opciones de líneas de comando se ejecutan en la aplicación.

#### **1.1 –bxdef**

Chequea y elimina archivos especificados ("FilePattern") basados en las reglas predeterminadas del purgador de archivos de BatchXpert, incluye la comprobación de "Filecount" (conteo de archivos), fecha y mantener un espacio libre en el disco.

#### **1.2 filecount**

Chequea y elimina archivos especificados ("FilePattern") basados es la cantidad de archivos encontrados. Si hay más archivos encontrados que la cantidad especificada, los elimina, manteniendo un número mínimo de archivo.

#### 1.2.1 – MaxFileCountToKepp={numero}

Si se encuentran más archivos que el numero ingresado, se eliminan, pero manteniendo al menos "MinFilecountToKepp" y teniendo en cuenta el "Minage".

#### 1.2.2  $-MinAge = \{días\}$

Si un archivo tiene una edad menor que "MinAge", no se eliminará.

#### 1.2.3 -MinFilecountToKepp= {numero}

Se mantendrá al menos esta cantidad de archivos.

#### *1.3* **Filedate**

Chequea y elimina archivos especificados ("FilePattern") basados en la edad de los archivos encontrados. Si hay archivos mayores de la edad especificada, se eliminarán estos archivos.

#### 1.3.1 –MaxAge= {días}

Si los archivos encontrados superan la edad de "MaxAge" serán eliminados. Se recomienda combinar esta opción con "-MinFileCount" para evitar que se borren todos los archivos

#### 1.3.2 -MinFileCount = {números}

Se mantendrá al menos esta cantidad de archivos. Los archivos que se mantienen siempre son los x mas nuevos. La idea es de siempre mantener los respaldos mas nuevos

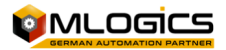

#### **1.4 –freespace**

Chequea y mantiene al menos una cierta cantidad de espacio libre en disco.

#### **1.5 –filepattern**

Especifica la ruta y el patrón de archivos a considerar. Se tiene un formato predeterminado Windows "Wildcarded", como "C:\Batckup\\*.txt".

#### **1.6 –includesubdirectories**

También se incluirán los subdirectorios de filepattern especificados.

### **2 Ejemplos**

Eliminar todos los archivos con el nombre "Backup\*.bak" que están mas antiguo que x dias, pero mantiene al menos los últimos 2 archivos.

BxFilePurge.exe -filepattern="C:\Backup\backup\*.bak" -MaxAge=90 -MinFileCount=2

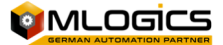